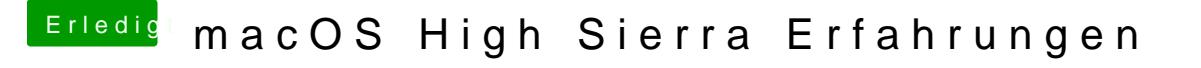

Beitrag von anonymous\_writer vom 3. Oktober 2017, 20:32

Hall@Hooschi

probiere es mal so.

[https://www.hackintosh-forum.d &?postID=3495](https://www.hackintosh-forum.de/index.php/Thread/33588-Alles-Mögliche-zu-APFS-Diskutil-FStab-Clover-GUI-Einträge-und-Anlegen-von-Partit/?postID=349508#post349508)08#post349508 Gruß G4\_Hacker